# **Table of Contents**

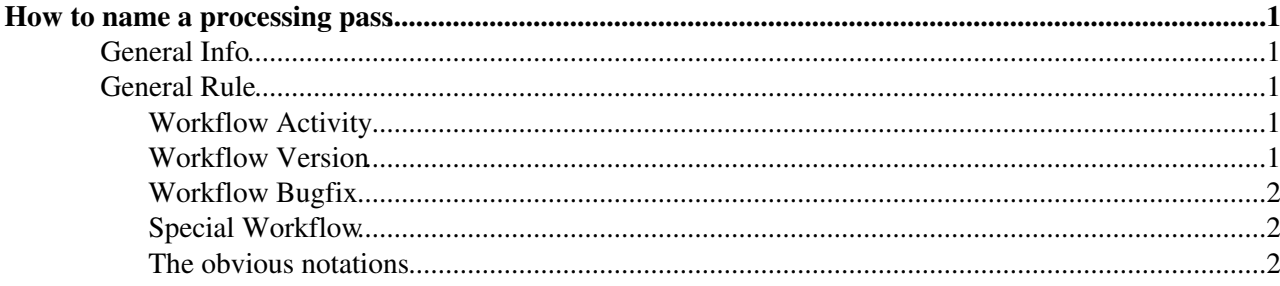

## <span id="page-1-0"></span>**How to name a processing pass**

This twiki page sets the rules for how to create a name of a processing pass. For the time being this will apply for data processing workflows only

Note: I chose [Backus-Naur form](https://en.wikipedia.org/wiki/Backus%E2%80%93Naur_Form)  $\vec{r}$  for the notation

## <span id="page-1-1"></span>**General Info**

The processing pass is part of a bookkeeping path and denotes how the data underneath had been created, e.g. "Real Data/Reco16/Stripping26" is the processing pass inside the bookeeping path below

 **Example Bookkeeping Path:** /LHCb/Collision16/Beam6500GeV-VeloClosed-MagDown/Real Data/Reco16/Stripping26/90000000/BHADRON.MDST

### <span id="page-1-2"></span>**General Rule**

A processing pass for real data always starts with the string **Real Data**, following this an optional number of *workflow passes*. Each of the *workflow passes* corresponds to a data processing activity, e.g. reconstruction, stripping, turbo.

```
<processing pass> ::== "Real Data"<workflow pass>
<workflow pass> ::== "" | "/"<workflow activity><workflow version><workflow bugfix><special workflow>
```
The *workflow pass* consists at least of a *workflow activity* and a *workflow version*. Optionally a *workflow bugfix* version and a string for a *special workflow* may follow.

 Example for the 2016 reconstruction workflow pass for data reconstruction (consisting of *worklow pass, workflow version*): **Reco16**

 Example for the 2016 protonhelium data reconstruction worfklow pass (consisting of *workflow pass, workflow version, special workflow*): **Reco16Smog**

#### <span id="page-1-3"></span>**Workflow Activity**

The *workflow activity* is a string which denotes which workflow was run to produced the data underneath this processing pass. E.g. **Reco** usually corresponds to running a version of the Brunel reconstruction, **Stripping** and **Turbo** to running [DaVinci](https://twiki.cern.ch/twiki/bin/view/LHCb/DaVinci) (with different options)

<workflow activity> ::== "Reco" | "Stripping" | "Turbo"

The list of strings for different *workflow activities* may grow in the future

#### <span id="page-1-4"></span>**Workflow Version**

<workflow version> ::== <digit><digit>

By coincidence the workflow version "16" corresponds with the calendar year in which the data is taken "2016" - this has not been and not necessarily will be always the case.

If the *workflow version* is below 10 the first digit needs to be **0** (e.g. see **Turbo02** in 2016)

#### <span id="page-2-0"></span>**Workflow Bugfix**

In case there is a major change in how the workflow processes the data an optional *workflow bugfix* letter can be appended to the *workflow version* number. If this bugfix version should be applied or not shall be discussed with the managers of the different applications of the relevant workflow. The first bugfix shall be letter **a**, the second **b**, etc

<worfklow bugfix> ::== "" | <lowercase letter>

The first bugfix version for the 2016 reconstruction processing pass shall be **Reco16a**

#### <span id="page-2-1"></span>**Special Workflow**

In case of special workflows - usually for data processing other than proton-proton collisions - the last entry of a *workflow pass* shall denote this activity

<special workflow> ::== "" | "Lead" | "pLead" | "Smog" | "LeadSmog"

The current list of possible *special workflows* is

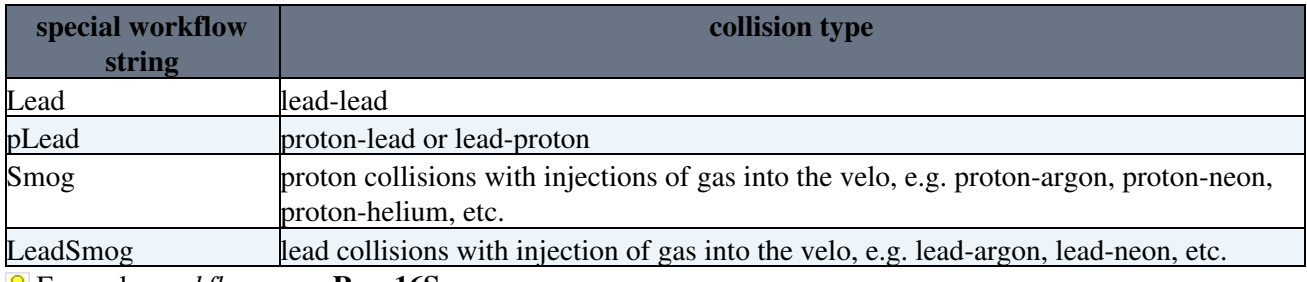

Example *workflow pass*: **Reco16Smog**

#### <span id="page-2-2"></span>**The obvious notations**

For completeness the backus-naur forms of the remaining needed notations:

```
\leqdigit> ::== "0" | "1" | "2" | "3" | "4" | "5" | "6" | "7" | "8" | "9"
\leqlowercase letter> ::== "a" | "b" | "c" | "d" | "e" | "f" | "q" | "h" | "i" | "j" | "k" | "l"
```
-- [StefanRoiser](https://twiki.cern.ch/twiki/bin/view/Main/StefanRoiser) - 2016-07-12

This topic: LHCb > HowToCreateAProcessingPass Topic revision: r1 - 2016-07-12 - StefanRoiser

**T**TWiki **OPER Copyright &© 2008-2021 by the contributing authors. All material on this** collaboration platform is the property of the contributing authors. or Ideas, requests, problems regarding TWiki? use [Discourse](https://discourse.web.cern.ch/c/collaborative-editing/wikis/12) or [Send feedback](https://twiki.cern.ch/twiki/bin/view/Main/ServiceNow)